# Zarząd Geodezji, Kartografii i Katastru Miejskiego we Wrocławiu

https://bip.zgkikm.wroc.pl/zgk/metody-dostarczania-dok/2842,ePUAP.html 27.04.2024, 11:40

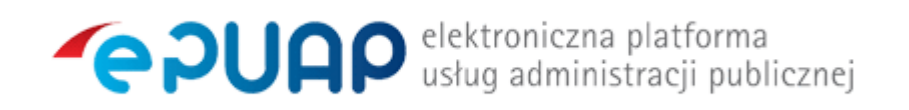

W celu wniesienia podania do Zarządu Geodezji, Kartografii i Katastru Miejskiego we Wrocławiu w postaci elektronicznej przez platformę ePUAP konieczne jest posiadanie bezpłatnego konta na platformie ePUAP. Konto można założyć rejestrując się na stronie: [http://epuap.gov.pl/.](https://epuap.gov.pl/wps/portal/E2_ZakladanieKonta)

Szczegółową instrukcję, opisującą również poniższe kroki, znajdą Państwo pod adresem: [http://epuap.gov.pl/wps/portal/E2\\_Pomoc](http://epuap.gov.pl/wps/portal/E2_Pomoc).

<span id="page-0-0"></span>Przekazanie dokumentu następuje poprzez wypełnienie na stronie ePUAP odpowiedniego formularza i podpisanie go [bezpiecznym podpisem elektronicznym](#page-3-0) albo [podpisem](#page-4-0) [potwierdzonym profilem zaufanym ePUAP.](#page-4-0)

Dane w postaci elektronicznej opatrzone bezpiecznym podpisem elektronicznym weryfikowanym przy pomocy ważnego certyfikatu są równoważne pod względem skutków prawnych dokumentom opatrzonym podpisem własnoręcznym.

Doręczenie podania w formie elektronicznej na Elektroniczną Skrzynkę Podawczą zostanie poświadczone Urzędowym Poświadczeniem Odbioru (UPO). UPO jest automatycznie wytworzone przez system i zawiera pełną nazwę podmiotu publicznego, datę i czas odebrania dokumentu oraz datę i czas jego nadania.

### UWAGA!

Wykaz i opis usług świadczonych przez Zarząd Geodezji, Kartografii i Katastru Miejskiego we Wrocławiu zawarty jest w zakładce "co, gdzie i jak załatwić" na stronie Zarządu www.zgkikm.wroc.pl.

Dla spraw realizowanych przez Zarząd Geodezji, Kartografii i Katastru Miejskiego we Wrocławiu dla których nie udostępniono formularza elektronicznego na platformie ePUAP, można wykorzystać treść z dostępnych na stronie Zarządu formularzy w zakładce "druki do pobrania" i przesłać za pomocą platformy ePUAP przy wykorzystaniu formularza ESP "pismo ogólne do podmiotu publicznego".

Adres elektronicznej skrzynki podawczej: /zgkikmwroclaw/SkrytkaESP

Akceptowalne formaty załączników to: DOC, RTF, XLS, CSV, TXT, GIF, TIF, BMP, JPG , PDF, ZIP.

Maksymalny rozmiar dokumentu elektronicznego wraz z załącznikami nie może przekraczać 5 MB.

Schemat postępowania przy wykorzystaniu platformy ePUAP:

1. Zalogować się na [http://epuap.gov.pl.](http://epuap.gov.pl/)

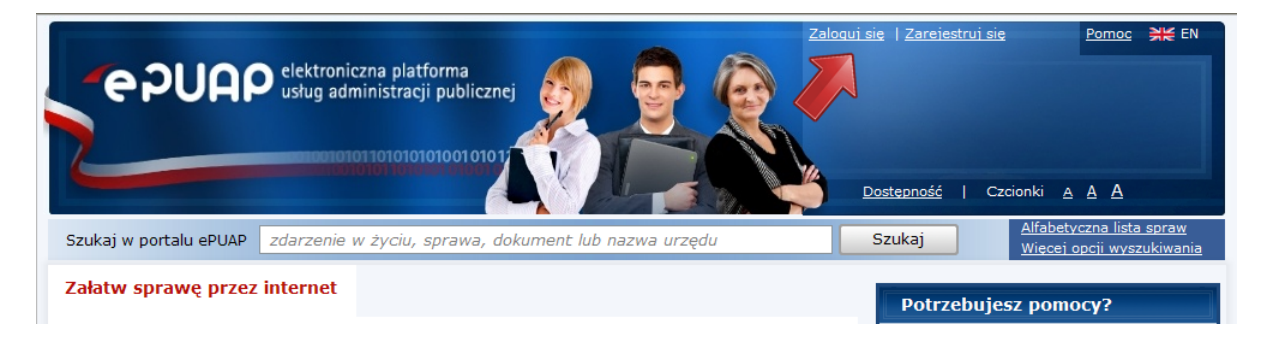

2. Odnaleźć interesującą nas usługę na stronie głównej platformy ePUAP przez zakładkę "Lista spraw" lub zakładkę "Alfabetyczna lista spraw":

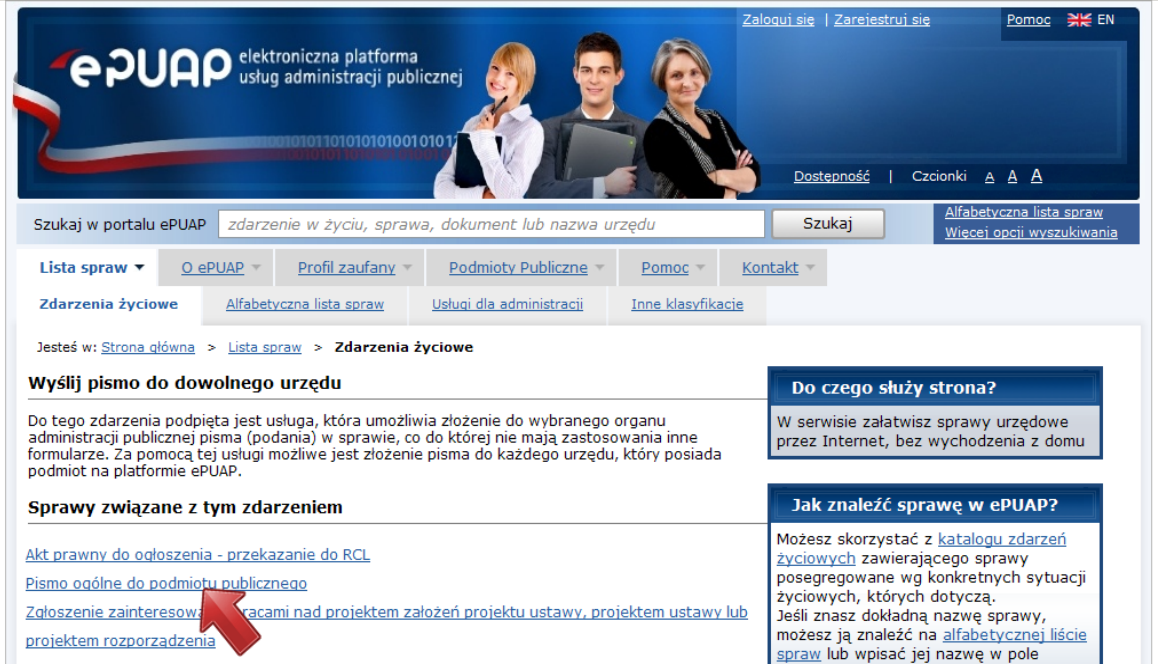

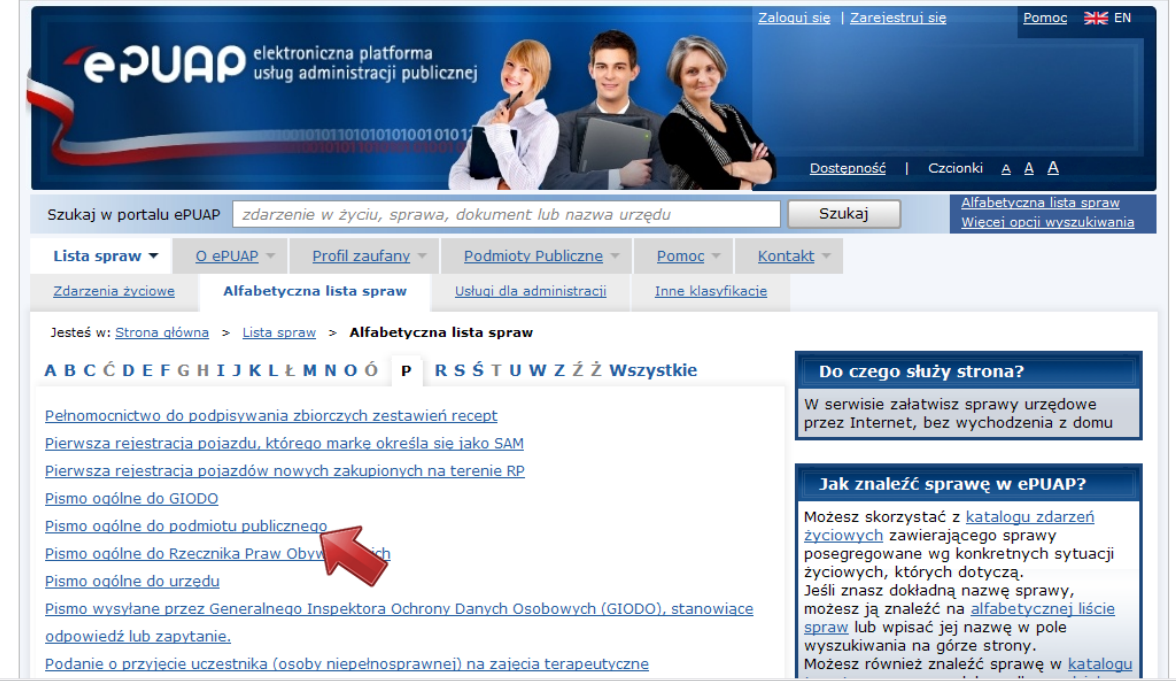

3. W polu "Gdzie chcesz załatwić sprawę" wpisać Wrocław i zatwierdzić.

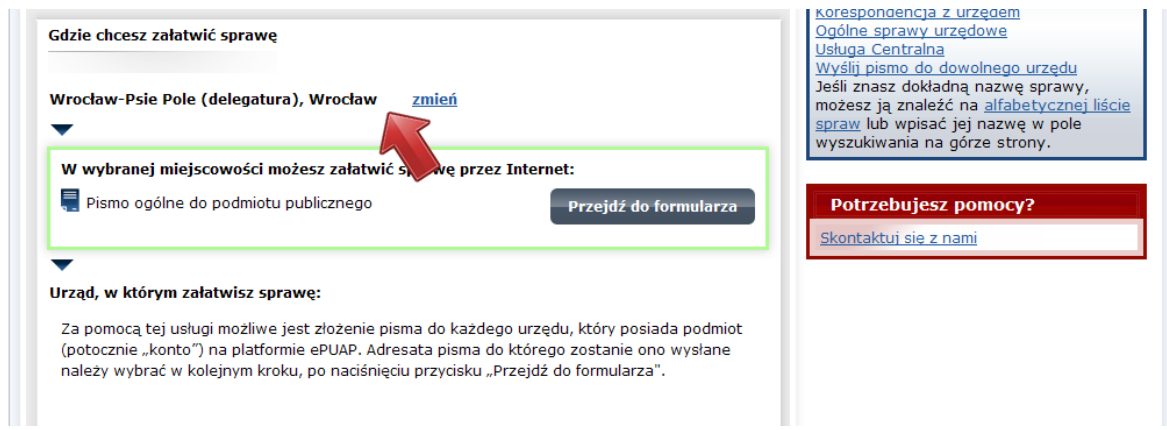

4. W celu wybrania adresata należy nacisnąć przycisk "Przejdź do formularza".

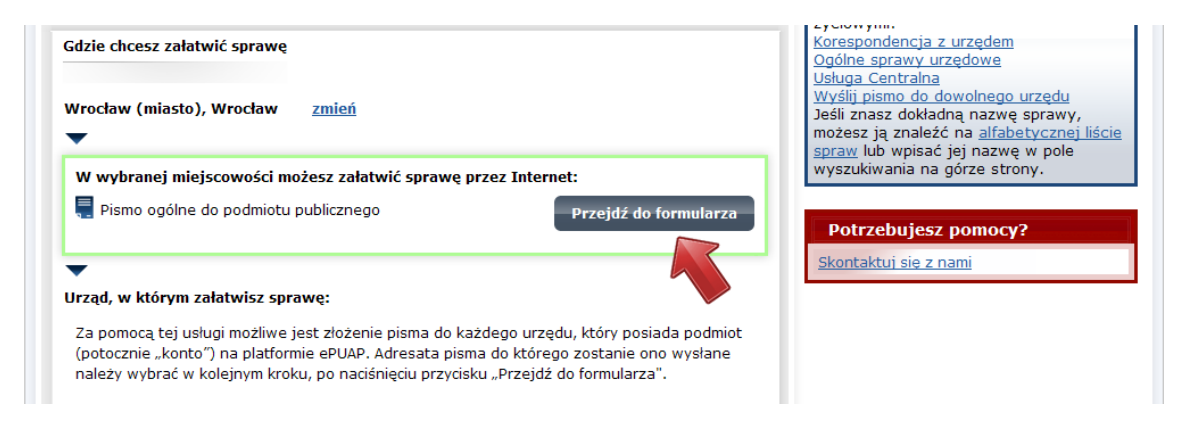

Następnie należy wybrać odbiorcę: Zarząd Geodezji, Kartografii i Katastru Miejskiego we Wrocławiu:

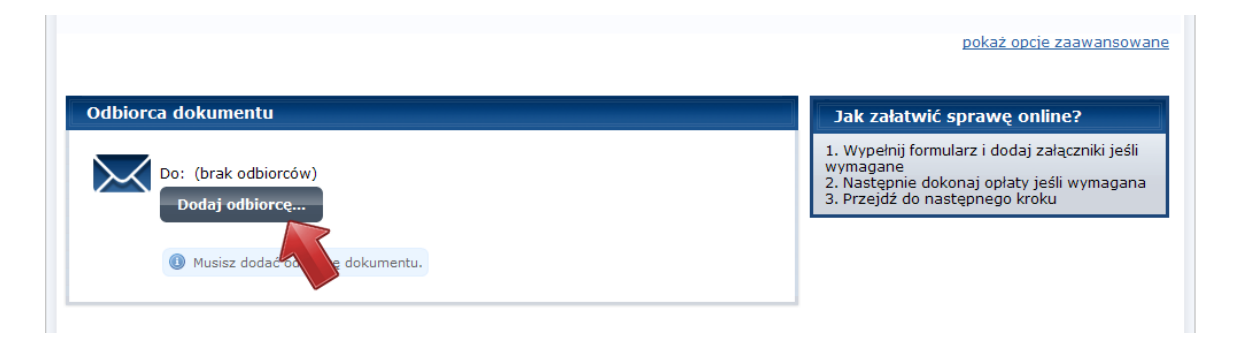

5. Wypełnić odpowiedni formularz oraz dołączyć załączniki w akceptowalnym formacie i zapisać dane przy pomocy przycisku "Zapisz i przejdź dalej".

 Wszelkie dokumenty dołączane w formie załączników, które należy dostarczyć w oryginale powinny być podpisane podpisem elektronicznym weryfikowanym kwalifikowanym certyfikatem.

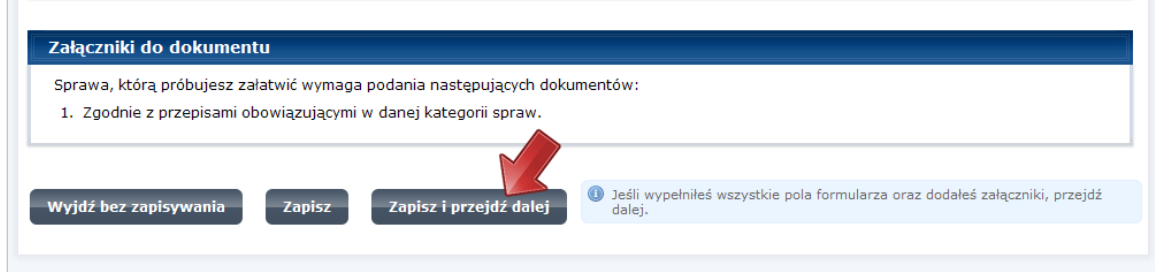

6. Podpisać formularz profilem zaufanym lub podpisem elektronicznym weryfikowanym certyfikatem kwalifikowanym.

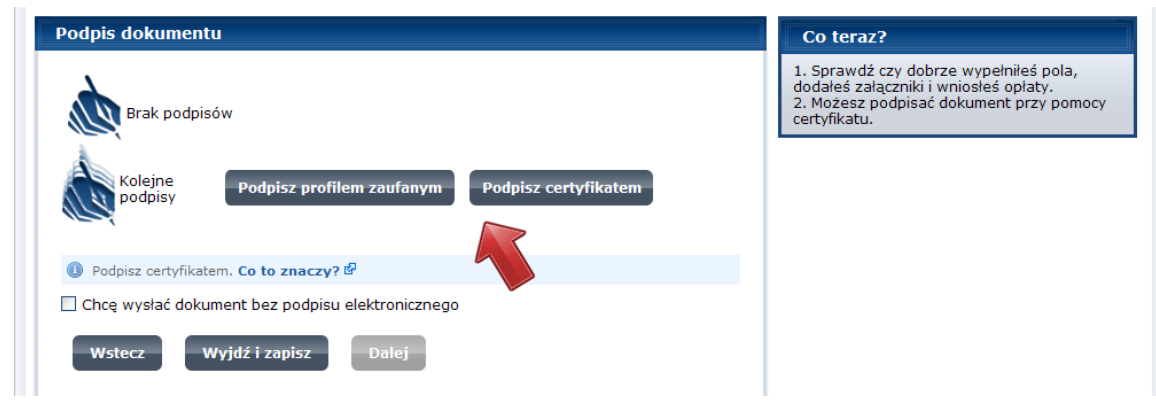

- 7. Wysłać formularz i załączniki.
- <span id="page-3-0"></span>1) Bezpieczny podpis elektroniczny

art. 3 pkt 2 ustawy z dnia 18 września 2001 o podpisie elektronicznym (Dz.U. z 2013 r., poz. 262):

"bezpieczny podpis elektroniczny – podpis elektroniczny, który:

a) jest przyporządkowany wyłącznie do osoby składającej ten podpis,

b) jest sporządzany za pomocą podlegających wyłącznej kontroli osoby składającej podpis

elektroniczny bezpiecznych urządzeń służących do składania podpisu elektronicznego i danych służących do składania podpisu elektronicznego,

c) jest powiązany z danymi, do których został dołączony, w taki sposób, że jakakolwiek późniejsza zmiana tych danych jest rozpoznawalna."

#### [Powrót](#page-0-0)

<span id="page-4-0"></span>2) Podpis potwierdzony profilem zaufanym ePUAP

art. 3 pkt 15 ustawy z dnia 17 lutego 2005 r. o informatyzacji działalności podmiotów realizujących zadania publiczne ( Dz.U. z 2005 r. Nr 64, poz. 565 z późn. zm.): "podpis potwierdzony profilem zaufanym ePUAP – podpis złożony przez użytkownika konta ePUAP, do którego zostały dołączone informacje identyfikujące zawarte w profilu zaufanym ePUAP, a także:

a) jednoznacznie wskazujący profil zaufany ePUAP osoby, która wykonała podpis,

- b) zawierający czas wykonania podpisu,
- c) jednoznacznie identyfikujący konto ePUAP osoby, która wykonała podpis,
- d) autoryzowany przez użytkownika konta ePUAP,
- e) potwierdzony i chroniony podpisem systemowym ePUAP."

#### [Powrót](#page-0-0)

Podstawa prawna:

- 1. Ustawa z dnia 17 lutego 2005 r. o informatyzacji działalności podmiotów realizujących zadania publiczne (t.j. Dz. U. z 2014. , poz. 1114 )
- 2. Rozporządzenie Prezesa Rady Ministrów z dnia 14 września 2011 r. w sprawie sporządzania pism w formie dokumentów elektronicznych oraz udostępniania formularzy, wzorów i kopii dokumentów elektronicznych (Dz. U. z 2011 r. Nr 206, poz. 1216).
- 3. Ustawa z dnia 18 września 2001 r. o podpisie elektronicznym ( t.j. Dz. U. z 2013 r., poz. 262 ze zm.),

## Metadane

Data publikacji : 21.11.2014 Data modyfikacji : 24.04.2015 [Rejestr zmian](https://bip.zgkikm.wroc.pl/zgk/changelog/2842,dok.html)

> Podmiot udostępniający informację: Zarząd Geodezji, Kartografii i Katastru Miejskiego we Wrocławiu

> > Osoba wytwarzająca/odpowiadająca za informację:

Anna Głuch

Osoba udostępniająca informację: Włodzimierz Kuszpit

Osoba modyfikująca informację: Grzegorz Stopka

[Następny Strona](https://bip.zgkikm.wroc.pl/zgk/metody-dostarczania-dok/2896,Poczta-elektroniczna.html)